# Profiles and Flavours

June 2021 LFN Developer & Testing Forum

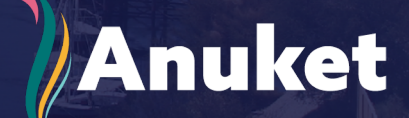

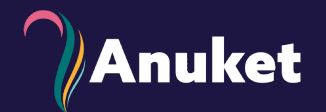

- **Network Functions** and Telco Applications expect certain **capabilities** and **performance** from the infrastructure where they run on.
- Creating workload-specific silos makes resources unmanageable and un-shareable.
- Anuket RM has defined a number of common *Profiles* and *Flavours* to address this issue and streamline Telco Cloud infrastructure management and consumption.

# Profiles, Extensions and Flavours

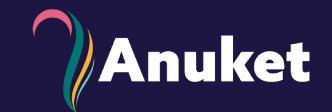

#### Infrastructure Profiles and Extensions

- Profiles Top level categorisation
	- Partition the infrastructure
- Extensions
	- Second level categories

#### Workload Flavours

- Capability requirements for workloads to run
- Used to filter infrastructure resources based on capabilities

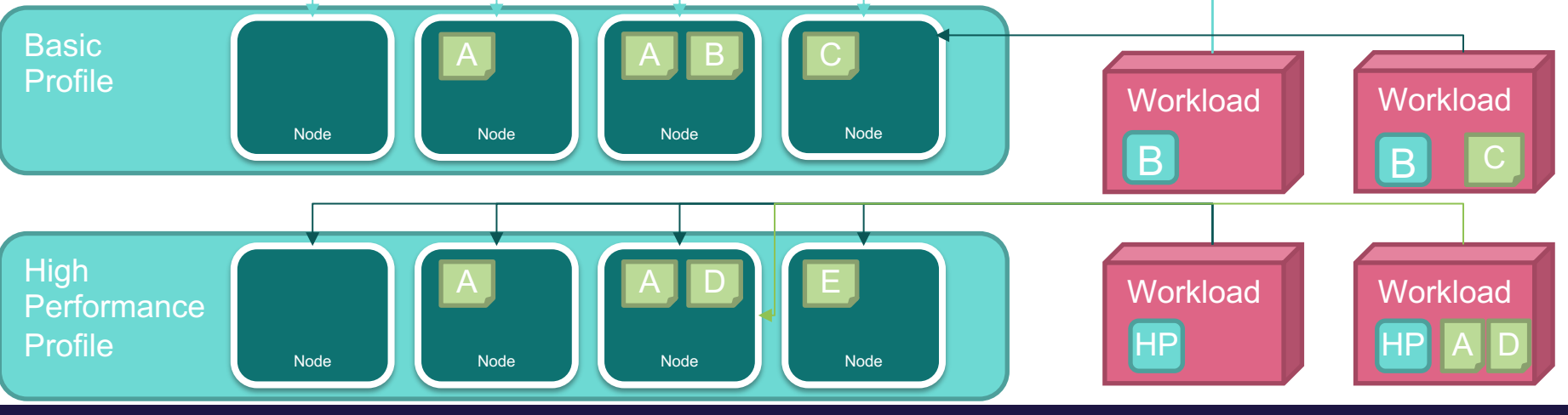

# Basic Profile vs High Performance

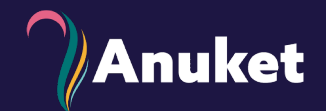

#### **Basic Profile**

Only suited for workloads that tolerate variable performance, including latency, and resource over-subscription.

- **Simultaneous Multi-Threading** (SMT).
- **No NUMA** alignment,
- Supports **over-subscription** (using CPU Allocation Ratio) which is specified as part of sizing information in the workload profiles

#### **High Performance Profile**

Used for workloads that require predictable performance, high network throughput requirements and/or low network latency.

- **NUMA alignment**
- **CPU pinning**
- **Huge pages**
- **Doesn't support over-subscription**.

# Adding Extensions

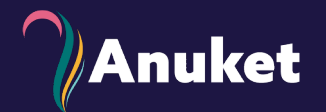

#### Profile **Extensions** are meant to be used as **labels** for infrastructure, identifying the nodes that implement **special capabilities** that go **beyond** the profile baseline.

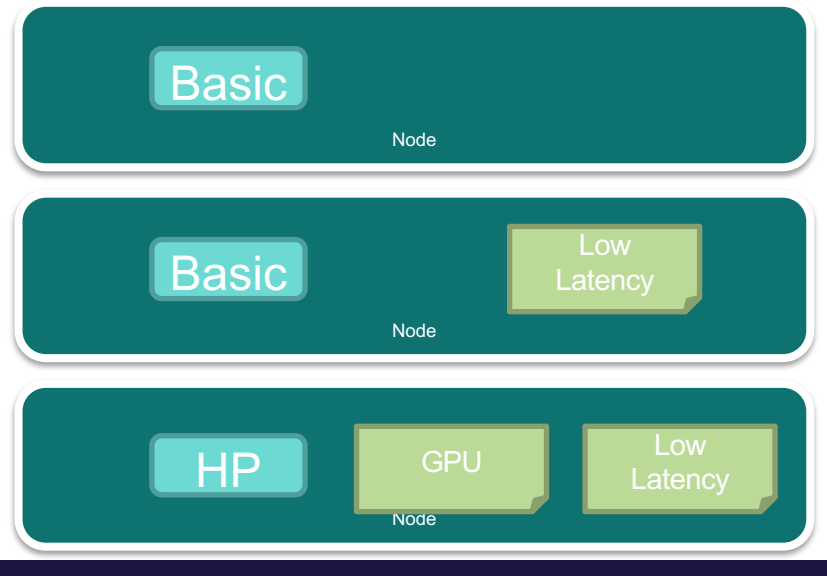

Label: *B*

Label: *B.low-latency*

Label: *H.compute-gpu.low-latency* 

## Extension Examples - 1

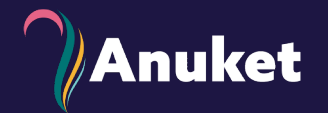

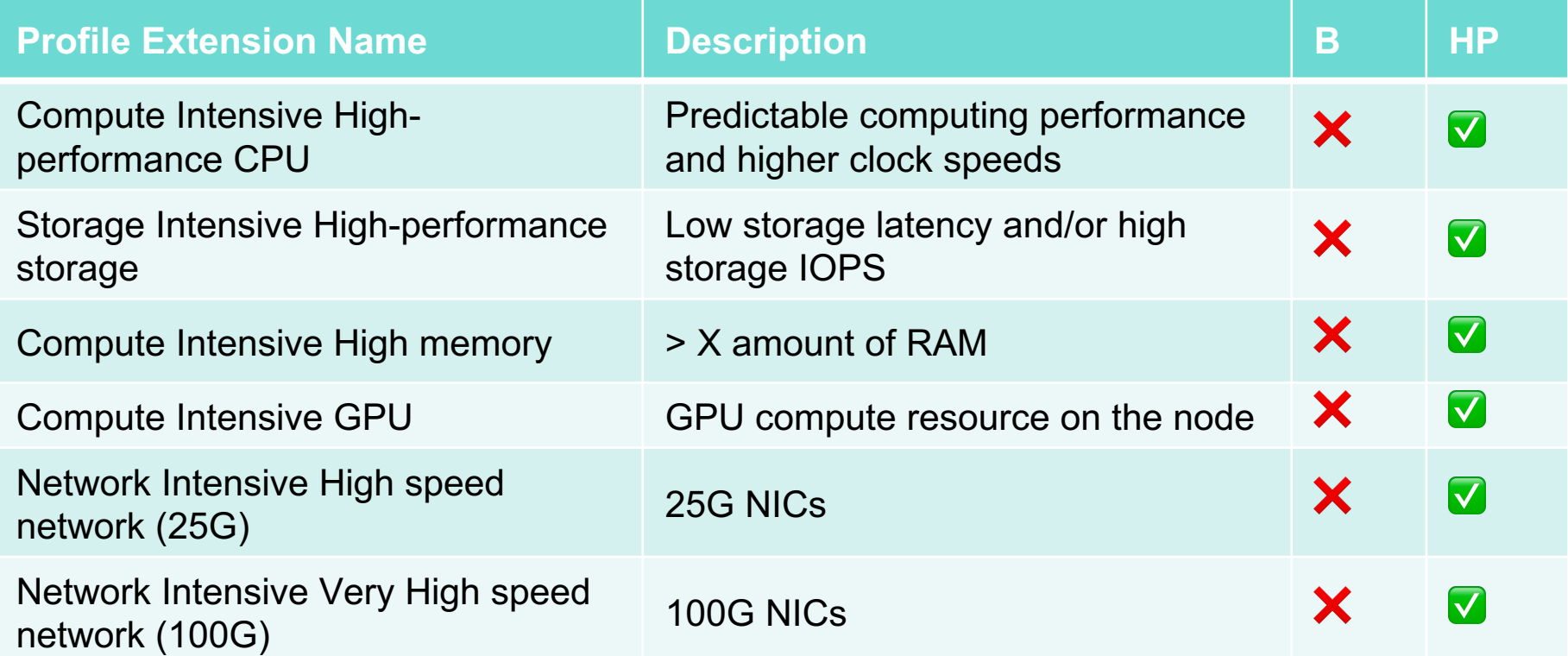

## Extension Examples - 2

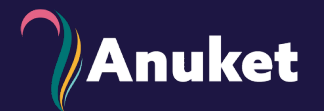

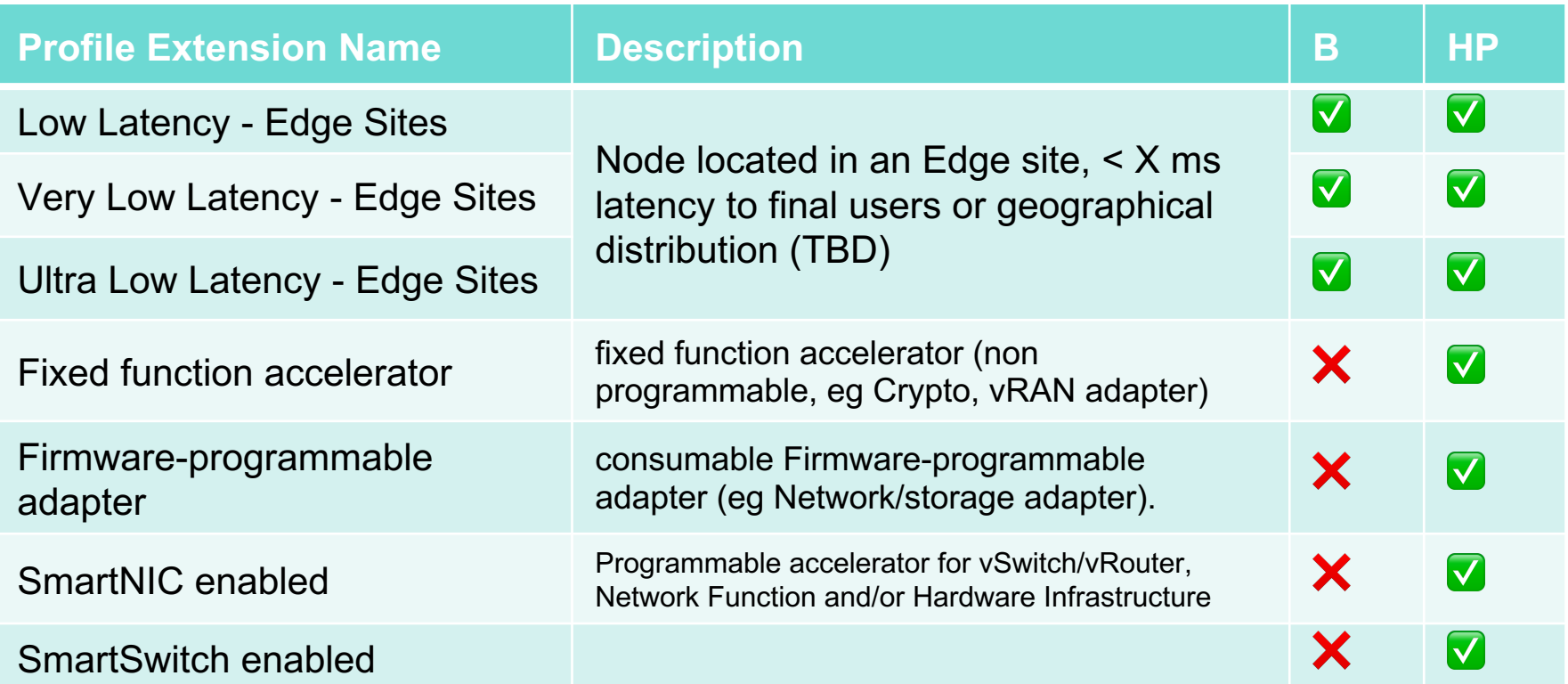

## **Discussion**

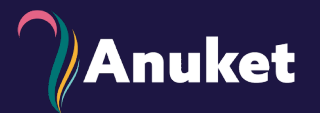

- *Infra Profiles & Extensions – qualitative/quantitative?*
- *More Workload requirements?*
- *Different types of compute hw?*
- *Accelerator cards?*

# Anuket

#### Introduction to Profiles

Host (Node) Profiles

- › Mechanism to manage configurations or request for host with certain configurations
- › Define the configuration that can then be applied to any number of hosts
	- › Results in configuration consistency and correctness
- › Can be used as a label identifying the hosts (servers) that are configured as per the host profile
	- $\rightarrow$  can apply a profile label to a host that has more hardware configurations, but not fewer, than what has been specified in the host profile.
- › Variability in hardware configurations captured in "Profile Extensions"

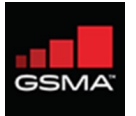

## Number of profiles

- › Profiles partition infrastructure into separate pools
	- › Can lead to surplus and shortage
- › Analysis of the workloads and with abstractions we can establish
- › Two (2) top-level profiles (RM Section 2.4.1):
	- › Basic (no performance expectations) and
	- › High Performance (predictable performance)

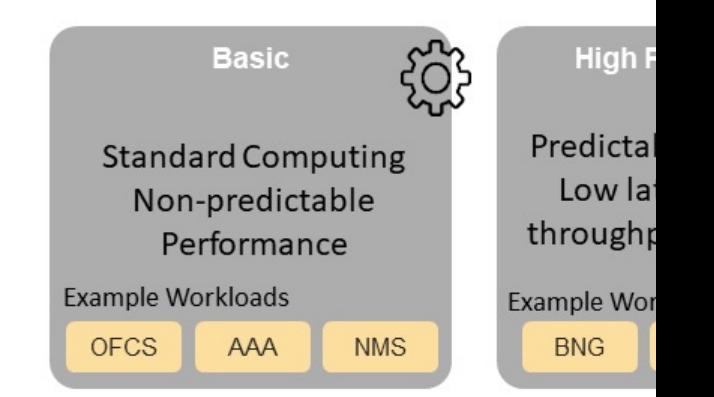

#### Profiles

- › RM Section 4.1 specifies the node capabilities
- › RM Section 5.4 specifies the profile capabilities

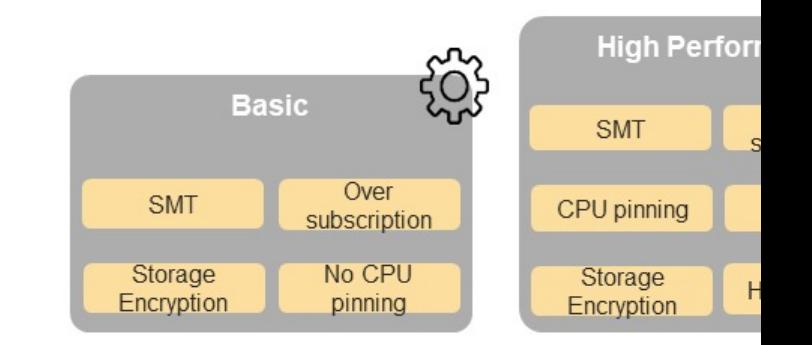

- $\rightarrow$  These top-level profiles can be further specialized Profile Extensions
	- $\rightarrow$  The label of the parent profile can be applied in addition to the Profile Extension I
	- > Example, High Performance Compute Intensive: spread workload across all NUN to overcome any NUMA memory access bandwidth limitations

### Profile Extensions (RM Section 2.4.2)

- $\rightarrow$  Profile Extensions are used as labels for infrastructure, identifying nodes that implement *special capabilities* that go beyond the pro baseline.
- › Example abstracted Profile Extensions for High Performance nodes:
	- › *Network Intensive: for Workloads that require higher networking speeds (e.g., using DPDK or SR-IOV).*
	- **> Enhanced Network Intensive**: for Workloads that require specific network *resources (e.g., crypto acceleration, SmartNIC).*
	- **> Storage Intensive**: for Workloads that require low storage latency and *high storage IOPS.*

#### Introduction to Flavours

Virtual Server (container or VM) Flavours:

- › Mechanism to specify size, geometry and other capabilities of the requested virtual resources
- › Can be pre-defined or defined at virtual resource request time
	- › Virtual resources can be requested consistently

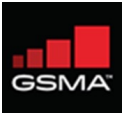